Интернет-технологии и распределённая обработка данных Лекция 12

# **Инструкции и обработка исключений JavaScript**

- 1. Инструкции общие сведения
- 2. Инструкции-объявления
- 3. Условные переходы
- 4. Циклы
- 5. Инструкции безусловного перехода
- 6. Генерация и обработка исключений

### Что такое «инструкция»?

*Инструкция* (statement) – автономная часть скрипта, которая может быть выполнена; **команда**. Значит, любой скрипт – это набор инструкций.

Для разделения инструкций JavaScript использует **;** или переход на новую строку (обсуждали это ранее).

# Инструкция block

Иногда синтаксис JavaScript **требует** в определённом месте наличия только одной инструкции.

А по смыслу программы инструкций надо несколько.

Инструкция block используется для группировки инструкций (несколько инструкций, рассматриваются как одна).

Блок ограничивается фигурными скобками:

```
{ statement 1; statement 2; ... statement n; }
```
обычно используется с управляющими инструкциями (например, if, for, while).

## Пустые инструкции

Иногда синтаксис JavaScript **требует** в определённом месте наличия инструкции (любой).

А по смыслу программы инструкция не нужна.

Выход: использовать *пустую инструкцию* (вроде и инструкция, но ничего не делает).

Пустая инструкция в JavaScript – это просто символ **;**

### Инструкции-выражения

Простейший вид инструкции – это выражение с побочным эффектом (помним о точке с запятой)

greeting = "Hello " + name; // присваивание counter++; // инкремент (и декремент) delete obj.prop; // оператор delete alert(greeting); // вызов функции

# Инструкции объявления

Инструкция var позволяет объявить одну или несколько переменных (опционально – с начальным значением): var *имя\_1* [ = *знач\_1*][,..., *имя\_n* [= *знач\_n*]]

Если значение не указано, подразумевается undefined. Инструкция var может размещаться внутри функции (*локальная переменная функции*), вне функции – на верхнем уровне скрипта (*глобальная переменная*).

 $var \ x = 10;$  // глобальная переменная var y;  $\sqrt{ }$  неинициализированная переменная

function f() { var z = "Str"; // локальная переменная }

// счётчик цикла for(var  $i = 0; i < 10; i++)$  alert(i);

let Объявляет локальную переменную в области видимости блока, необязательно инициализирует её значением.

if  $(x > y)$  { let gamma =  $12.7 + y$ ;  $i =$  gamma  $* x;$ }

const Объявляет именованную константу только для чтения. const MY  $FAV = 7$ ; const MY\_OBJECT =  ${``key'': "value''};$ 

#### Инструкция var – ловушка!

**var x = y = 10;**

Вы думаете, что это var  $y = 10$ ; var  $x = 10$ ;

**Нет!** Это вот что:  $y = 10;$ 

$$
var \ x = 10;
$$

Скоро станет понятно, что это **очень разные вещи**.

В JavaScript при объявлении переменной не указывается тип, потому что переменные могут хранить значения *любых типов*:

- $var \ x = 10;$  // сначала храним число
- $x = "Srt";$  // затем строку
- $x = [2, 3, 5];$  // затем массив (объект)

# Инструкция function

Инструкция function служит для определения функции:

```
function имя_функции([арг_1 [,арг_2 [...,
арг_n]]]){
 инструкции
}
```
Круглые и фигурные скобки здесь обязательны.

Инструкция function может располагаться на «верхнем уровне» скрипта или быть вложенной в функцию.

В любом случае, не допускается вложение этой инструкции в ветвления, циклы и тому подобное! (нужен «первый уровень вложенности»)

# Условные переходы Инструкция if

Две формы записи: if (*выражение*) *инструкция*

if (*выражение*) *инструкция1* else *инструкция2*

*выражение* вычисляется, результат приводится к boolean.

### Приведение типов: напоминание

Ложными являются следующие значения false nul<sub>1</sub> undefined "" (пустая строка) 0 NaN

**Все остальные значения являются истинными.**

```
if (0) { // 0 преобразуется к false
...
}
if (1) { // 1 преобразуется к true
...
}
var cond = (year != 2011); // true/false
if (cond) {
```
...

}

```
var year = prompt('Введите год появления стандарта ECMA-262 5.1',
'');
if (year == 2011) {
   alert(\mathbf{Z}а вы знаток!');
} else {
   alert( 'А вот и неправильно!' ); // любое значение, кроме 2011
}
var year = prompt('В каком году появилась спецификация ECMA-262 5.1?',
\left( \begin{array}{c} 1 & 1 \\ 1 & 1 \end{array} \right);
if (year < 2011) {
   alert( 'Это слишком рано..'); }
else if (year > 2011) {
   alert('Это поздновато..'); }
elce l
```

```
var userName = prompt('Кто пришёл?',
'');
if (userName == 'AqMUH')var pass = prompt('Пароль?',
'');
  if (pass ==
'Повелитель сайта') {
    alert( 'Добро пожаловать!' );else if (pass == null) { // нажатие «Отмена»
    alert( 'Вход отменён' );
  } else {
  alert( 'Пароль неверен' );\} else if (userName == null) {
  alert( 'Вход отменён' );
} else {
  alert( 'Я вас не знаю' ); }
```
## Еще раз о тернарной операции

var access;

```
var age = prompt('Сколько вам лет?', '');
```

```
if (age > 14) {
access = true; access = |age > 14? true : false;
                   access = age > 14;} else {
access = false;
}
 alert(access);
```

```
var age = prompt('BOSpACT?', 18);
var message = (age < 3) ? 'Здравствуй, малыш!' :
(age < 18) ? 'Привет!' :
(age < 100) ? 'Здравствуйте!' :
'Какой необычный возраст!';
  alert( message );
```

```
if (age \langle 3 \rangle {
message =
'Здравствуй, малыш!';
} else if (age < 18) {
message =
'Привет!';
} else if (age < 100) {
message =
'Здравствуйте!';
} else {
message =
'Какой необычный возраст!';
}
```
# Инструкция switch

```
switch (expression) {
     case valueExpression1: // if (expression === valueExpression1)
// инструкции, соответствующие valueExpression1
        [break;]
```

```
 ...
     case valueExpressionN: // if (expression === valueExpressionN)
// инструкции, соответствующие значению valueExpressionN
        [break; ]
     [default:
// инструкции, которые выполняются при отсутствии совпадений
        [break;]
\blacksquare
```
}

На первый взгляд похожа на аналоги из других языков. Однако после case указываются **выражения**!

Сначала вычисляем *expression*.

Затем вычисляем выражение *valueExpression1*.

Если значения совпали (**===**), выполняем соответствующий набор инструкций.

Если не совпали, переходим к вычислению *valueExpression2*.

```
var a = 2 + 2;
switch (a) {
case 3:
   alert( 'Маловато' );
   break;
case 4:
   alert( 'В точку!' );
   break;
case 5:
   alert( 'Перебор' );
   break;
default:
alert( 'Я таких значений не знаю' );
}
```
# Инструкция switch

1. Часть default не является обязательной.

2. Части case можно группировать: case 0: case 1: // инструкции

3. Набор инструкций после case (и default) может завершаться переходом (break, return), но **не обязан**!

Если break нет, то выполнение пойдёт ниже по следующим case, при этом остальные проверки игнорируются

```
var a = 2 + 2;switch (a) {
  case 3: alert( 'Маловато' );
  case 4: alert( 'В точку!' );
  case 5: alert( 'Перебор' );
  default: alert( 'Я таких значений не знаю' );
}
```
В case могут быть любые выражения, в том числе включающие в себя переменные и функции:

```
var x = 12;
switch(true) {
  case x < 0:
     alert("Negative");
     break;
  case x \ge 0 && x \le 100:
    alert("Between 0 and 100");
     break;
   default:
     alert("More than 100");
}
```
Несколько значений case можно **группировать**: case 3 и case 5 выполняют один и тот же код

```
var a = 2+2;
switch (a) {
  case 4: alert('Верно!');
        break;
  case 3:
  case 5: alert('Неверно!');
        alert('Немного ошиблись, бывает.');
        break;
  default: alert('Странный результат, очень странный');
```
}

```
var arg = prompt("Введите arg?") ;
switch (arg) {
case '0':
case '1':
  alert( 'Один или ноль' );
case '2':
  alert( 'Два' ); break;
case 3:
  alert( 'Никогда не выполнится' );
default:
  alert('Неизвестное значение: ' + arg)
```
}

var  $a = +prompt('a?', '')$ ; switch (a) { case 0: alert $(0)$ ; break; case 1: alert( 1 ); break; case 2: case 3: alert( '2,3' ); break; }

var  $a = +prompt('a?', '')$ ; if  $(a == 0)$  { alert( 0 ); } if  $(a == 1)$  { alert( 1 ); } if  $(a == 2 \mid | a == 3)$ alert( '2,3' ); }

### Циклы while и do-while

#### Две формы циклов:

while (*выражение*) *инструкция*

do

*инструкция*

```
 while (выражение);
```
Циклы работают, пока *выражение*, приведённое к boolean, равно true. Обратите внимание на обязательную **;** в цикле do-while.

#### var  $i = 0$ ; while  $(i < 3)$  { alert( i );  $i++;$ }

$$
\begin{cases}\n \text{var } i = 0; \\
 \text{do } {\{\n \begin{array}{c}\n \text{alert}(\ i);\n \end{array}};\n \begin{array}{c}\n \text{all } i < 3);\n \end{array}}\n \end{cases}
$$

#### **вместо while (i!=0) обычно пишут while (i)**

# Цикл for

for (*инициализация*; *проверка*; *инкремент*) *инструкция*

Это (почти) эквивалентно: *инициализация*; while (*проверка*) { *инструкция*; *инкремент*; }

# Цикл for

*Инициализация* – вычисляется один раз перед циклом. Обычно это присваивание. Допускается инструкция var.

*Проверка* – это выражение вычисляется перед каждой итерацией. Тело цикла выполняется, если true.

*Инкремент* – это выражение вычисляется в конце цикла. Обычно это присваивание, или ++, или --.

for (var count =  $0$ ; count < 10; count++) alert(count);

var i, j; for (i = 0, j = 10; i < 10; i++, j--) sum += i \* j;

function tail(o)  $\{$  // находит последний элемент в списке

```
for(; o.next; o = o.next);
 return o;
```
}

var  $i = 0$ ;

```
for (i \ i < 3; ) {
alert( i );
// цикл превратился в аналог while (i<3)
}
```
А можно и вообще убрать всё, получив бесконечный цикл: for  $($ ;;) { // будет выполняться вечно }

# Цикл for...in

#### for (*переменная* in *объект*) *инструкция*

Этот цикл выполнят перебор имён (строки!) свойств объекта .

*объект* – выражение, которое преобразуется в объект. *переменная* – любое левостороннее выражение или инструкция var.

// вывод значений свойств объекта for(var prop in obj) alert(obj[prop]);

// копируем имена свойств в массив var  $a = []$ ,  $i = 0$ ;  $for(a[i++] in obj)$ ; // пустое тело цикла

// индексы массива – это свойства объекта for(var i in a) alert(a[i]);

Цикл for...in перебирает только *перечислимые свойства* объекта (как сделать такое свойство – особый вопрос).

Перебираются свойства, которые есть и в объекте, и в его прототипах.

Обычно порядок перебора соответствует порядку определения свойств (свойства прототипа – в конце), но спецификация не даёт указаний на этот счёт.

```
Цикл for...of 
В то время как for...in обходит имена свойств, 
for...of выполняет обход значений свойств:
let arr = [3, 5, 7];arr.foo = "hello";
```

```
for (let i in arr) {
console.log(i); // выведет "0", "1", "2", "foo"
}
for (let i of arr) {
console.log(i); // выведет "3", "5", "7"
```
}

# Метки инструкций

Любая инструкция может быть снабжена меткой:

*идентификатор: инструкция*

1. Метки используются для переходов при помощи break или continue.

2. Метки работают только внутри тех инструкций, к которым они применяются.

**помечают switch, while, do, for.**

# Инструкция break

Первая форма инструкции break:

break;

Эта форма используется для выхода из switch или для выхода из цикла (самого внутреннего цикла, если циклы вложены).

var sum  $= 0$ ;

while (true) {

var value = +prompt("Введите число" , '');

if (!value) break; //ничего не введено

sum  $+=$  value;

} alert( 'Сумма: ' + sum ); Вторая форма инструкции break:

break *имя\_метки*;

Эта форма выполняет переход на следующую инструкцию за помеченной.

Break должен находиться внутри отмеченного блока, который соответствует метке.

Отмеченная инструкция может быть любой блочной инструкцией;

она не обязательно должна являться циклом.

loops: for (var  $i = 0$ ;  $i < 10$ ;  $i++)$  { for (var  $j = 0$ ;  $j < 15$ ;  $j++)$  { if  $(i == 5 & 8 & j == 5)$  break loops; //выход из двух циклов сразу } } alert $(i + j)$ ; // выведет 10

## Инструкция continue

Существует в двух формах:

continue;

continue *имя\_метки*;

прекращает выполнение *текущей итерации* цикла В отличие от break: прерывает не весь цикл, а только текущее выполнение его тела

```
for (i = \theta; i < data.length; i++) {
     // не обрабатывать неопределенные данные
     if (!data[i]) continue;
```

```
total += data[i];
```
}

Особенность continue в разных циклах:

1. В цикле while *выражение* в начале цикла проверяется снова, и если оно равно true, тело цикла выполняется с начала.

2. В цикле for вычисляется выражение *инкремента* и снова вычисляется выражение *проверки*, чтобы понять, следует ли выполнять следующую итерацию.

continue также может быть использована с меткой, в этом случае управление перепрыгнет на следующую итерацию цикла с меткой.

#### n>1 – простое, если при делении на любое число

от 2 до n-1 есть остаток.

#### **выводит все простые числа из интервала от 2 до 10**

nextPrime:

```
for (var i = 2; i < 10; i++) {
    for (var j = 2; j < i; j++) {
      if (i \% j == 0) continue nextPrime;
 }
     alert( i ); // простое
 }
```
# Инструкция return

Инструкция return осуществляет немедленный выход из функции, возвращая указанное выражение или undefined, если не указано:

return *выражение*;

return;

Используется **только в функциях**.

return;

return true; return false; return x; return  $x + y / 3$ ;

return

 $a + b$ ;

// трансформируется ASI в return;

 $a + b$ ;

// Консоль предупреждает "unreachable code after return

## Генерация исключений

Для генерации исключения используется инструкция throw, а для его обработки инструкция try...catch.

throw *выражение*;

*выражение* содержит значение, которое будет выброшено и может иметь **любой тип результата**! , но рекомендуется объект, желательно – совместимый со стандартным, то есть чтобы у него были как минимум свойства name и message.

- throw "Error2"; // string
- throw 42; // number
- throw true; // boolean
- throw { toString: function() { return "I'm an object!"; } }; // object

- В качестве конструктора ошибок можно использовать встроенный конструктор: new Error(message) или любой другой.
- Конструкторы для стандартных ошибок:
- SyntaxError, ReferenceError, RangeError

```
function factorial(x) {
 if (x < 0) throw new Error("x cannot be negative");
```

```
for(var f = 1; x > 1; f * = x, x--);
 return f;
```
}

Случай 1. throw используется внутри функции:

Выполнение функции прекращается, управление передаётся на ближайший catch в стеке вызова.

Если catch отсутствует, прекращается выполнения всего скрипта (но не других скриптов на странице).

Случай 2. throw используется вне функции («глобально»): Если есть обрамляющий блок обработки, управление передаётся на его catch.

Если обрамляющий блок обработки отсутствует, прекращается выполнения всего скрипта (но не других скриптов на странице).

## Инструкция try...catch

```
try {
     // инструкции, которые могут сгенерировать исключение
}
catch (e) {
     // блок обработки исключений
}
finally {
     // инструкции, которые выполняются всегда,
     // независимо от того, что произошло в блоке try
}
```
## Обработка исключений

Все фигурные и круглые скобки обязательны.

Присутствует или блок catch, или блок finally, или оба.

Переменная **e** (имя может быть любым) видима только в catch-блоке, будет содержать объект ошибки с подробной информацией о произошедшем , имеет значение, которое указывали после throw при генерации исключения.

```
alert('Начало блока try'); // (1) <--
```
lalala; // ошибка, переменная не определена!

```
alert('Конец блока try'); \frac{1}{2}
```
 $\}$  catch(e)  $\{$ 

}

alert('Ошибка ' + e.name + ":" + e.message + "\n" + e.stack); // (3) <--

alert("Потом код продолжит выполнение...");

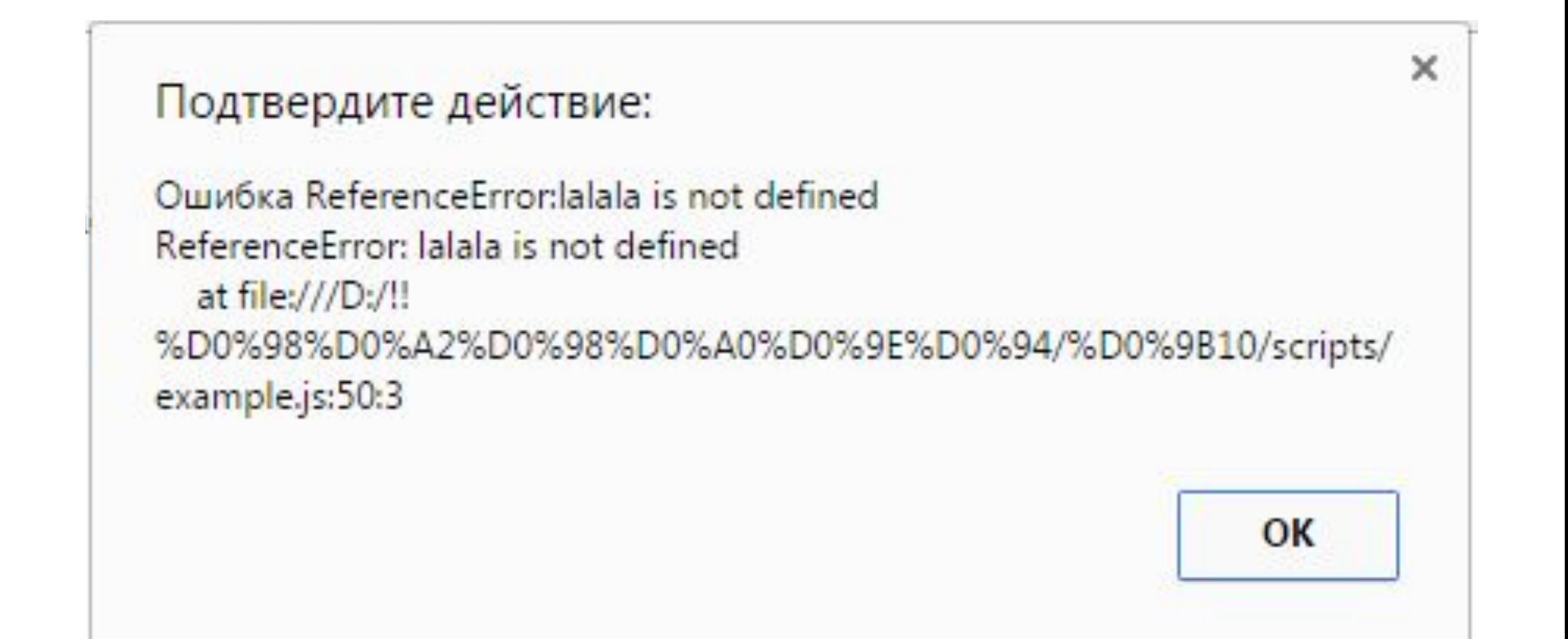

## объект ошибки

**name** тип ошибки. Например, при обращении к несуществующей переменной: "ReferenceError". **message** текстовое сообщение о деталях ошибки. **stack** содержит строку с информацией о последовательности вызовов, которая привела к ошибке (кроме IE8-)

В зависимости от браузера, могут быть и дополнительные свойства

- В блоке catch можно обработать исключение или (и) сгенерировать исключение повторно.
- Секцию finally используют, чтобы завершить начатые операции при любом варианте развития событий.

Блок finally выполняется, если блок try завершился:

- как обычно, достигнув конца блока
- из-за инструкции break, continue или return
- с исключением, обработанным в блоке catch
- с неперехваченным исключением, которое продолжает своё распространение на более высокие уровни

```
Блок finally – вопрос ?
function f() {
   try {
     return 5;
 }
   finally {
     return 10;
 }
}
```

```
// функция f() вернёт?
10var x = f(); alert(x);
```

```
openMyFile();
try {
  writeMyFile(theData);
} catch(e) {
  handleError(e);
} finally {
  closeMyFile();
}
```
### window.onerror

- Если ошибка произошла вне блока try..catch или выпала из try..catch наружу, во внешний код, то рекомендуется свойство window.onerror.
- если в него записать функцию, то она выполнится и получит в аргументах сообщение ошибки, текущий URL и номер строки, откуда «выпала» ошибка.
- Необходимо , чтобы функция была назначена заранее.

```
window.onerror = function(message, url, lineNumber) {
alert("Поймана ошибка, выпавшая в глобальную область!\n"
+ "Сообщение: " + message + "\n(" + url + ":" + lineNumber + ")");
};
```

```
function readData() {
error(); // ой, что-то не так
}
```
readData();

Как правило, роль window.onerror заключается в том, чтобы не оживить скрипт – скорее всего, это уже невозможно, а в том, чтобы отослать сообщение об ошибке на сервер, где разработчики о ней узнают. Существуют даже специальные веб-сервисы, которые

предоставляют скрипты для отлова и аналитики таких ошибок, например:

https://errorception.com/ или http://www.muscula.com/.